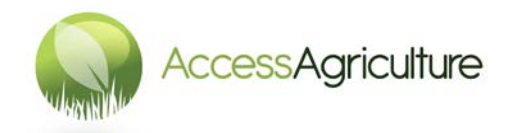

## **Guidelines for recording voice-overs**

- 1. The person recording the voice over of the new language should be skilled in recording with their voice, usually it is best to use someone from a radio station.
- 2. If the person recording has not translated the script then allow time for them to read the script (and watch the video). They may need to make a few adjustments so the script flows for the spoken word.
- 3. Record all the voice over *for one programme* at the same time, **including the translated title**. Otherwise the tone of the person's voice and/or the acoustics in the room may change.
- 4. Have plenty of water available for the voice-over person.
- 5. If you are using an audio recorder such as the Zoom H1 Handy recorder, find a suitable location to do the recording.
- 6. If you are not in a studio, use soft items such as cushions and blankets in the area around the microphone to provide better acoustics.
- 7. Ideally record the audio files as WAV 48KHz 16bit. Read the instruction leaflet know your audio recorder.
- 8. **Use headphones** to listen during the recording. The quality of the recording is YOUR responsibility.
- 9. Check the audio recording level. Record at good volume with **no distortion**. Distortion cannot be corrected.
- 10. Keep the microphone slightly to one side of the voice over person to avoid any "popping".
- 11. Make sure the voice is conversational and NOT JUST READING.
- 12. First do a test recording and listen back to the recorded file before proceeding with recording the full programme, so you are certain that the audio recorder is working correctly.
- 13. The duration of each section of voice must be close to the timing on the script certainly no longer.
- 14. If there is a mistake during the recording or loud noises, stop the recording and re-record it. Make a note on the script that you have recorded another version of that shot.
- 15. Stand the microphone on a tripod, if you hold the microphone you will probably record noise from your hand.
- 16. Press the button to start the recording, allow 2 or 3 seconds BEFORE the voice starts. At the end of that shot allow 2 or 3 seconds before pressing the button to stop the recording.
- 17. Once you have finished the recording, switch off the recorder to save power on the battery (always ensure you have a spare battery).
- 18. If you are recording more than one programme, it is a good practice to copy the files from the first programme onto a computer before starting to record the second programme. By working in this way you know exactly which files are for which programme. Place the files in a folder that is named according to the language and programme.
- 19. If you are recording the voice in a studio, apply the same principles as above for the audio recorder.
- 20. Always ask the sound engineer to wear headphones during the recording or wear them yourself.
- 21. Always check the quality and timings of the recording before you leave the studio, it will be more difficult to correct any mistakes once you have left.
- 22. It is best practice to **rename the audio files** with the programme name, language and shot number. Double check the files for any errors, and check the timings of each shot – they must not be longer than indicated on the script.
- 23. Send Access Agriculture the WAV files, or, if you have EDITING EXPERIENCE, please see the instruction: *Guidelines for creating new language versions of videos***.**

## **REMEMBER!**

Pay attention to detail at every stage. Always aim to produce a QUALITY programme.